### What's new in IBM MQ for z/OS 9.1

Gwydion Tudur gtudur1@uk.ibm.com IBM MQ Development

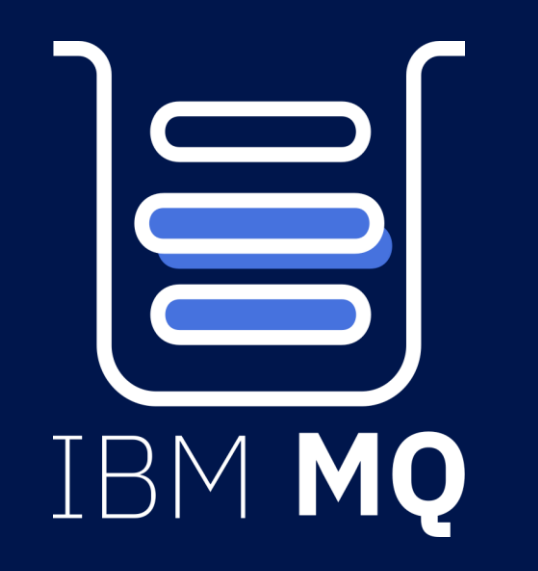

MQ for z/OS enhancements MQ Advanced for z/OS VUE enhancements

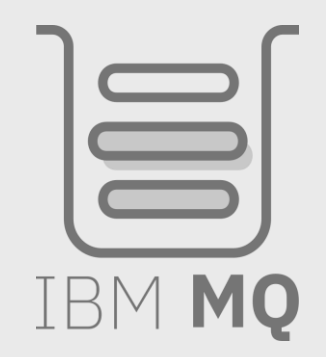

## **25**

### MQ for z/OS enhancements

### MQ Advanced for z/OS VUE enhancements

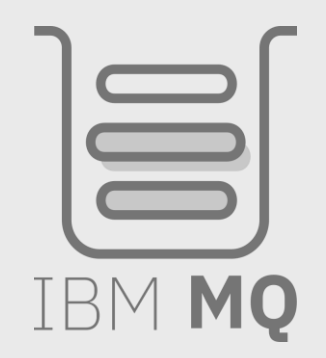

# **25**

### MQ for z/OS enhancements

MQ Console for web -based administration

MQ REST API for administration & messaging

Learn MQ

Improved Java support in CICS

MQ service provider for IBM z/OS Connect Enterprise Edition

Dataset and CF encryption

Improved workload balancing options for shared queues

Simplified migration experience

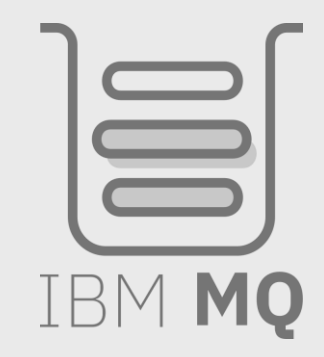

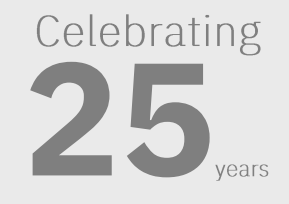

Improving Java support within CICS

MQ V8 added support for MQ JMS in CICS OSGi JVM Servers

CICS now provides embedded Liberty server – JEE resources can exploit CICS resources

Allows CICS Liberty to use MQ Resource Adapter just like normal Liberty

Run existing Liberty messaging apps such as MDBs inside CICS

Connections to MQ supported using either client or bindings mode

Requires CICS 5.3 + PI58375 + MQ 9.1.0 resource adapter, or one from an earlier CD release (9.0.1 and later)

### MQ JMS in CICS Liberty Profile

**CICS**

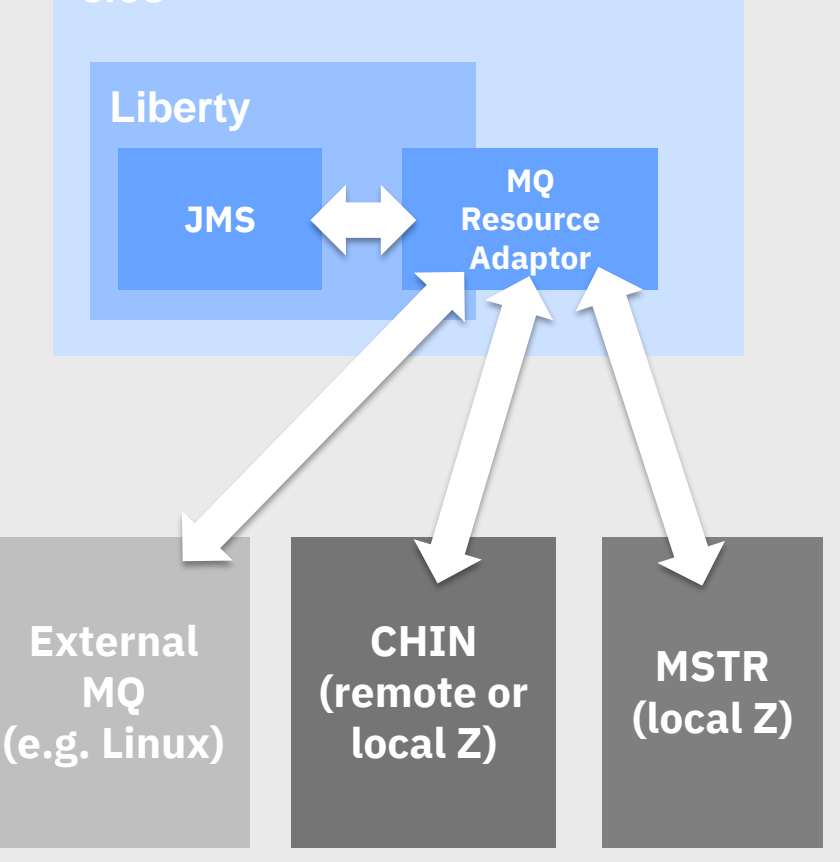

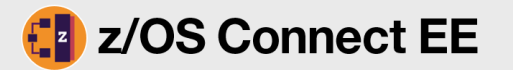

z/OS Connect EE provides a single, RESTful entry point to your z systems assets and data Enables reuse of existing assets, exposing them to environments where it is natural to use REST Those new consumers do not need to understand or be aware of the specifics of the subsystems No changes to subsystems required, all handled via configuration

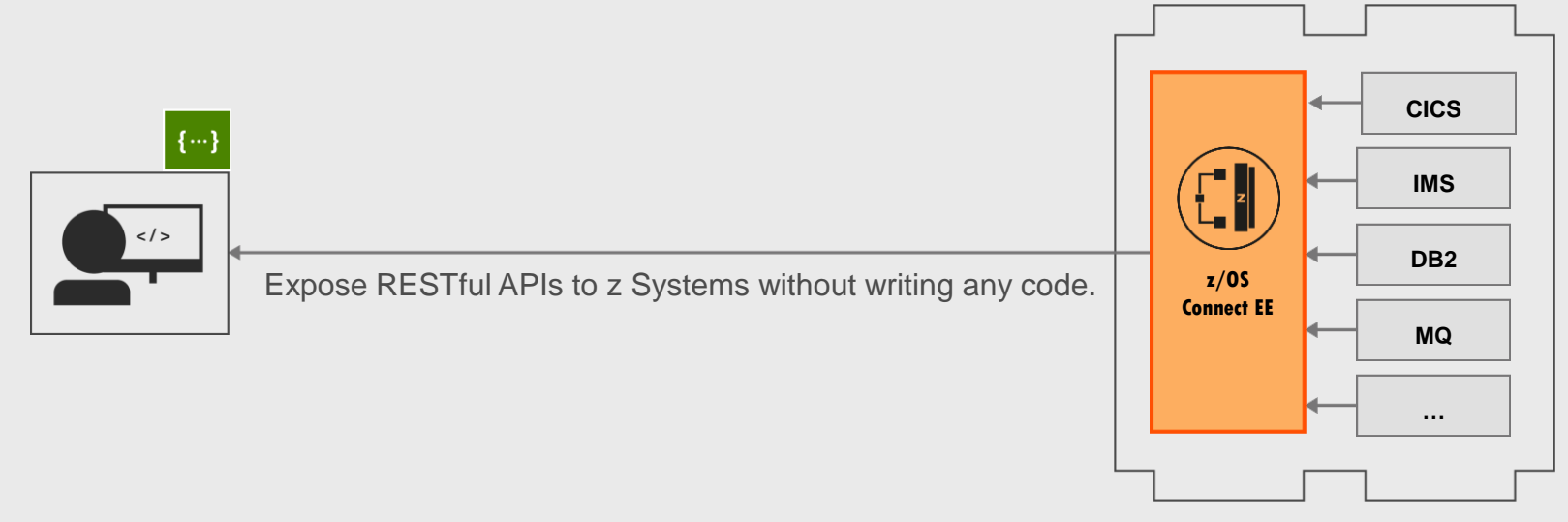

Service Providers

### New MQ service provider for IBM z/OS Connect Enterprise Edition

Free of charge z/OS Connect service provider that allows existing services that are fronted by MQ to be accessed via a RESTful front end

Supported with MQ 8 and onwards

Shipped with MQ 9.1.0 (plus earlier CD releases) or obtain from FixCentral

Clients need have no knowledge of MQ

Existing MQ environment, CICS and IMS consuming data via MQI, driven by batch or WAS environments

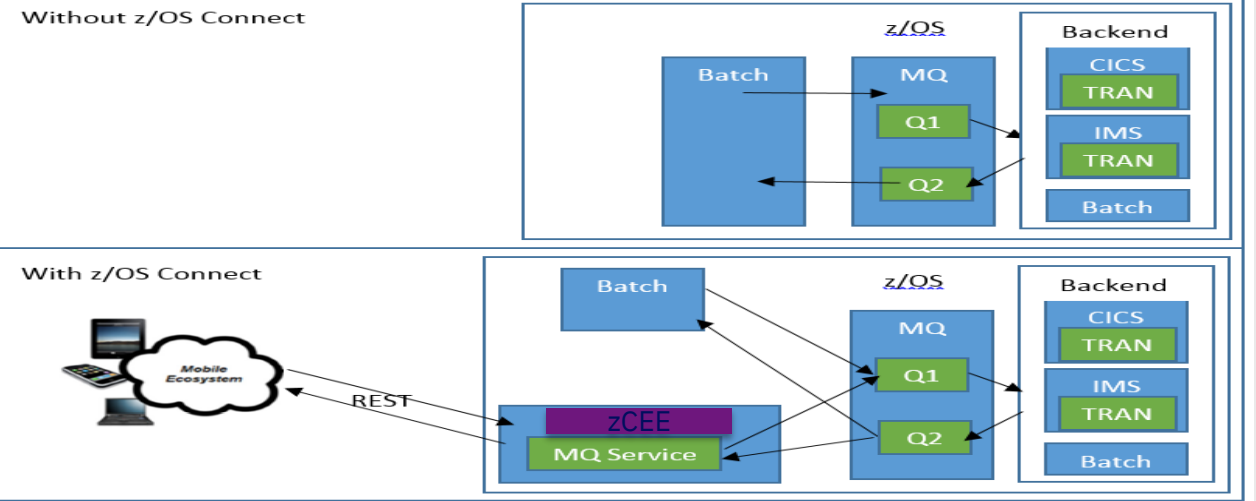

MQ information hidden by configuration, but advanced users can specify some MQ attributes using HTTP headers

Expose **bespoke** REST APIs for particular MQ resources to new consumers, who don't understand COBOL copybooks / PL/I. Backend is hidden and invoked using JSON / HTTP. No changes to batch etc.

### CF encryption

z/OS 2.3 added support for encryption of data sent to CF list and cache structures

Encryption protects data both inflight, and when at rest in the structure

Encryption/decryption is performed by z/OS LPARs connected to the CF, not the CF itself

Requires a CryptoExpress coprocessor to use!

Entirely transparent to MQ, and fully supported

Measurements in the lab have shown that using CF encryption with MQ has a low overhead, less than 6%

### Pervasive encryption with IBM z Systems

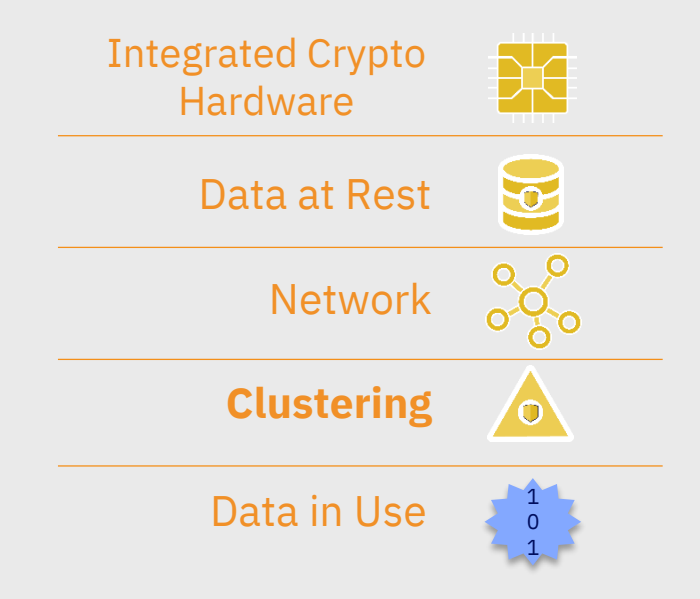

### Improved workload balancing options for shared queues

CF list monitoring is used to monitor the state of list structures containing shared queues

When a queue's depth transitions from zero to non-zero, the CF notifies queue managers in the queue sharing group

The queue managers might perform a number of actions, including notifying trigger monitors that are using TRIGGER(FIRST), or applications which are performing a get-wait

All queue managers notified at the same time which causes a race for the messages and in some cases workload skewing or a large number of empty gets

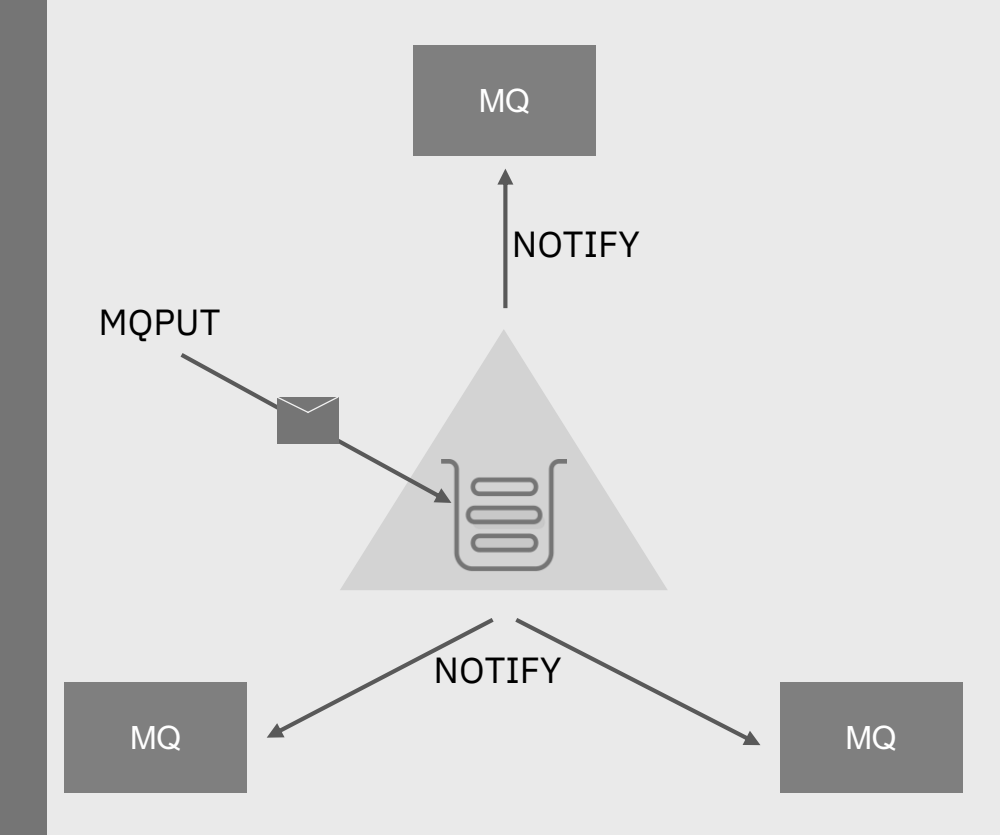

### Improved workload balancing options for shared queues

### z/OS 2.3 introduces a new CFRM attribute: KEYRNOTIFYDELAY

Can be used to notify one queue manager earlier than the others which **might** reduce skewing/empty gets

If the target queue manager doesn't action the notify in the time period, in microseconds, specified by the attribute, all other queue managers are notified

Very dependent on environment and workload. Your mileage may vary!

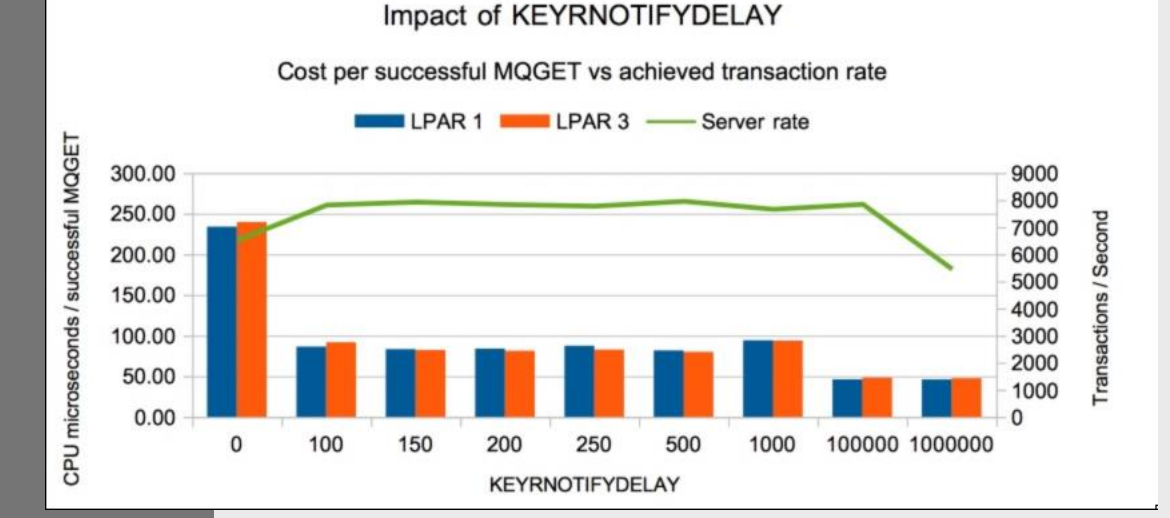

**STRUCTURE** NAME(QSG1STRUCT1) SIZE(1024M) KEYRNOTIFYDELAY(500)

...

### Simplified migration experience

OPMODE removed at 9.1.0

Recompiling zparm at 9.1.0 with OPMODE specified will generate a warning. But old zparm modules can be used

OPMODE output removed from the DIS SYSTEM command

New message indicates whether backwards migration is support or not, and if it is where you can migrate back to

Backwards migration always supported to 8.0.0 or 9.0.0 if migration PTFs applied

PI95928 for 8.0.0 PI95939 for 9.0.0 CSQY039I !MQ21 Backwards migration is supported to Version 9.0.0

CSQY040I !MQ21 Backwards migration not supported

Reminder: backwards migration is not supported in continuous delivery.

I.e. you can go from 9.0.5 to 9.1.0 but you can't go back

Similarly you can go from 9.0.0 to 9.0.5 but you can't go back

### qTypes

There will be two qType APARs. Numbers are:

PH02328 PH02329

We recommend that you apply these APARs as soon as they become available and before going into production with 9.1.0

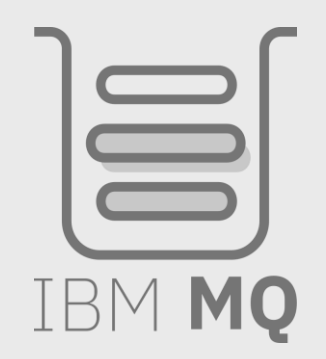

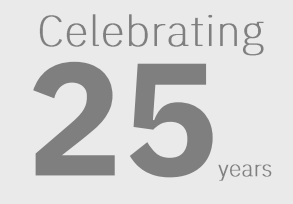

### MQ Advanced for z/OS VUE enhancements

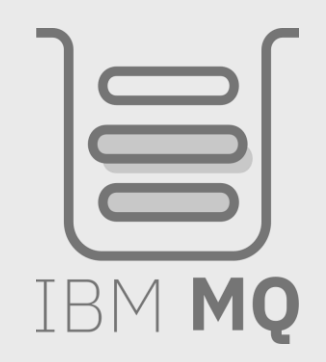

# **25**

*The Richest Set of z/OS Messaging Capabilities in a Single, Simple to Deploy Offering* **IBM MQ Advanced for z/OS Value Unit Edition**

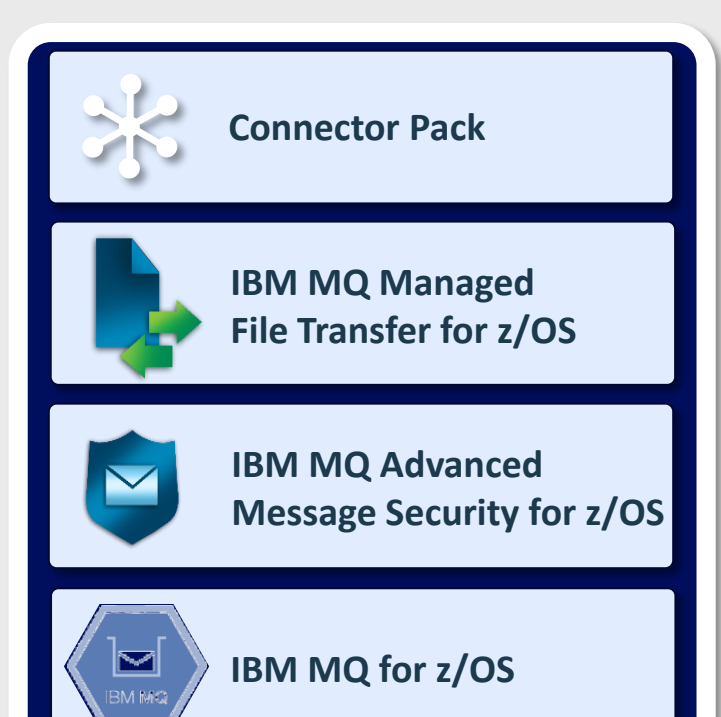

Enables applications and systems to participate in a Blockchain network via MQ, performing CRUD operations on Hyperledger Fabric Blockchain running in IBM Cloud or running locally

Provides reliable, secure and auditable file transfer that reduces the need for manual processes, and management tools that help reduce wasted time when dealing with failure analysis

Provides end-to-end encryption of message contents to protect sensitive data from all forms of intrusion, attack or accidental disclosure, and with no need for application change

Enables the secure, reliable exchange of business data across applications, systems and services on-premises, in the Cloud, or in Hybrid environments

### MQ Advanced for z/OS VUE enhancements

AMS performance improvements Managed File Transfer enhancements Enhanced Blockchain connectivity Client connection flexibility

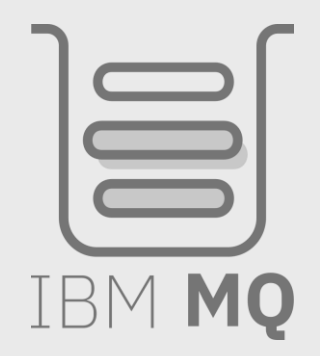

## **25**vears

### MQ Advanced for z/OS VUE delivers pervasive encryption

Apply end-to-end encryption to existing messaging infrastructure easily and with no application changes

Authenticate and protect messages across the enterprise making audit simple

Reduce time and skills needed to comply with aspects of common security standards

Detect and remove rogue messages

New Confidentiality option for encryption has minimal performance impact

Advanced Message Security (AMS) protects data at rest, in-flight and in-memory to guarantee privacy of message contents

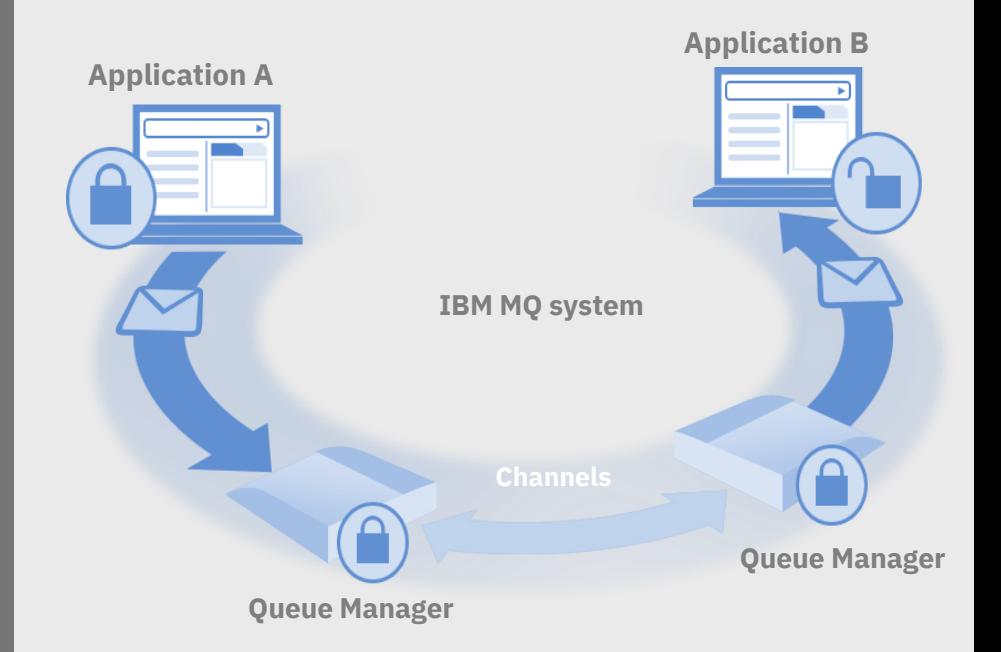

### Significant improvement in performance when applying AMS policies

A cost comparison between version 9.1.0 and 9.0.0 shows: **Integrity:** 37% of the equivalent version 9.0.0 measurement **Privacy:** 44% of the equivalent version 9.0.0 measurement **Confidentiality:** 17-32% of the equivalent version 9.0.0 measurements (depending on the key reuse value)

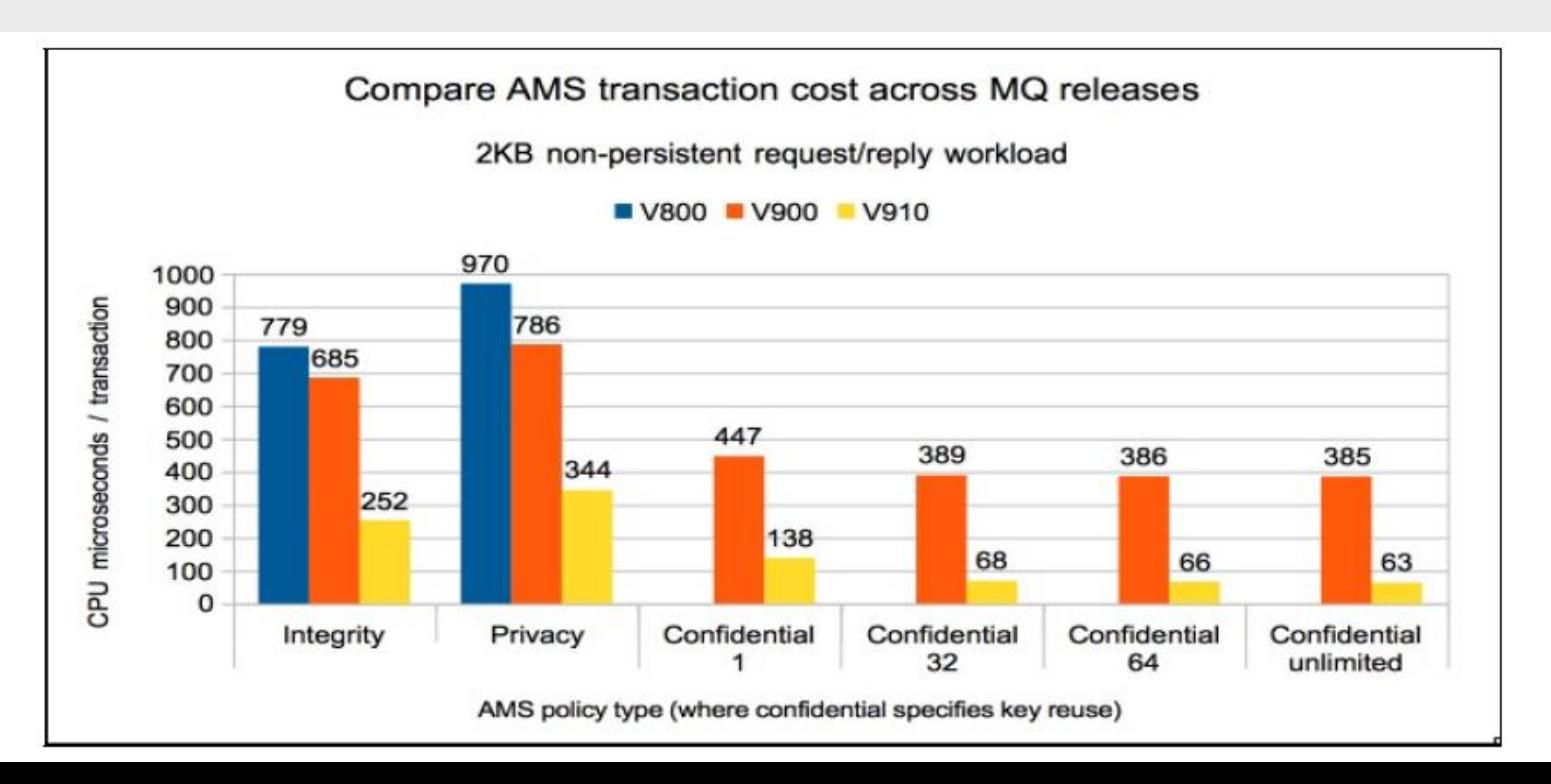

### Move Data and Files with MQ Advanced for z/OS VUE

### **How:**

- $\Rightarrow$  File-to-file
- $\Rightarrow$  File-to-message
- $\Rightarrow$  Message-to-file

### **Benefits:**

Reliability of delivery Increased security of system and data Integrated management and recovery

#### **MFT Agent:**

Performs the fundamental file transfer function of sending and receiving files from the local system

#### **MFT Service:**

Installs a file transfer agent on MQ server with additional capabilities

Managed File Transfer (MFT) enables a consistent approach to transporting application data and file data as messages

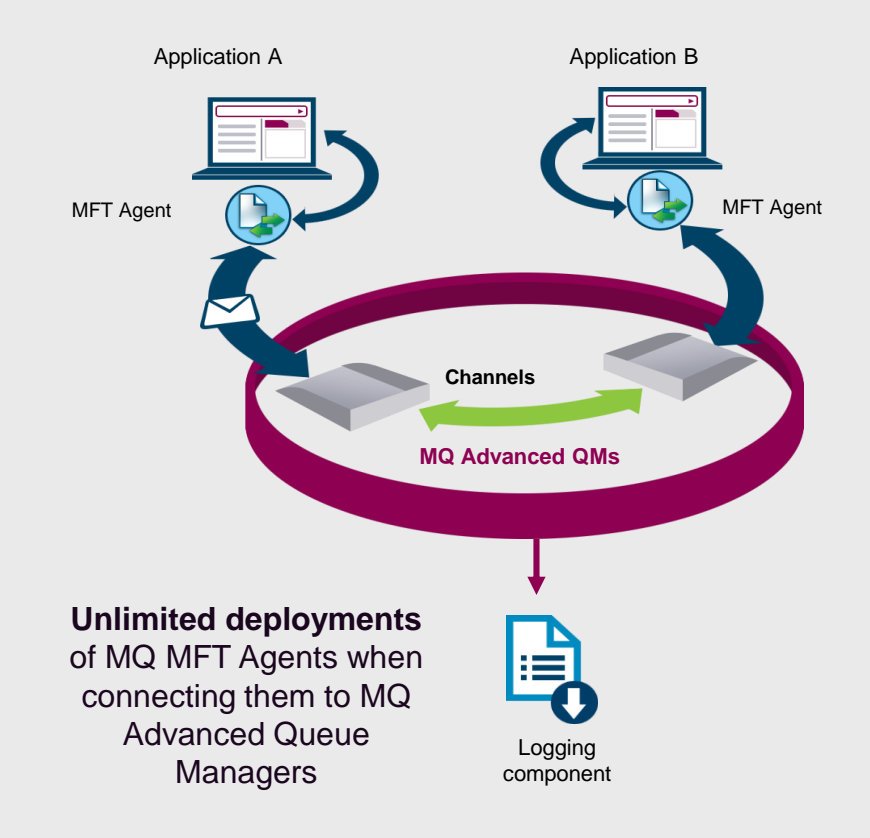

### Managed File Transfer Enhancements

**Create a "File Hub" using simplified MFT Agent connectivity**

MFT agents deployed wherever files are to be sourced or delivered

No requirement for a local z/OS queue manager choose where to handle file workload

Files transferred across the MQ network between local and remote agents

Reduce the number of queue managers required simplified topology for easier administration

**MFT file logger can now use client mode to connect to the coordination queue manager**

**Monitor current MFT transfers via the MQ REST API and query the status of MFT agents**

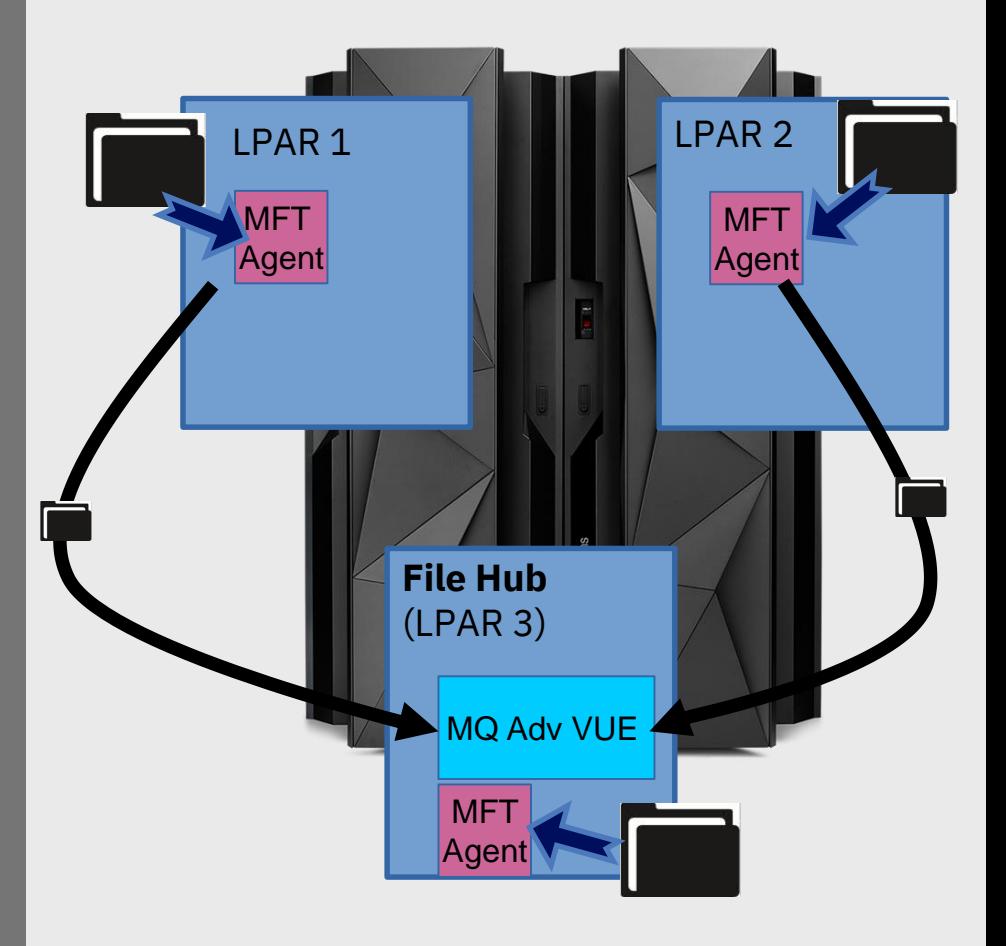

### Blockchain requires connectivity for data sharing

Parties in the business network need to exchange data often held in Systems of Record

### *Requirements…*

Enable a range of different applications and systems to send updates to a Blockchain network

Ensure data integrity following changes to shared assets

Transport critical business data securely and reliably

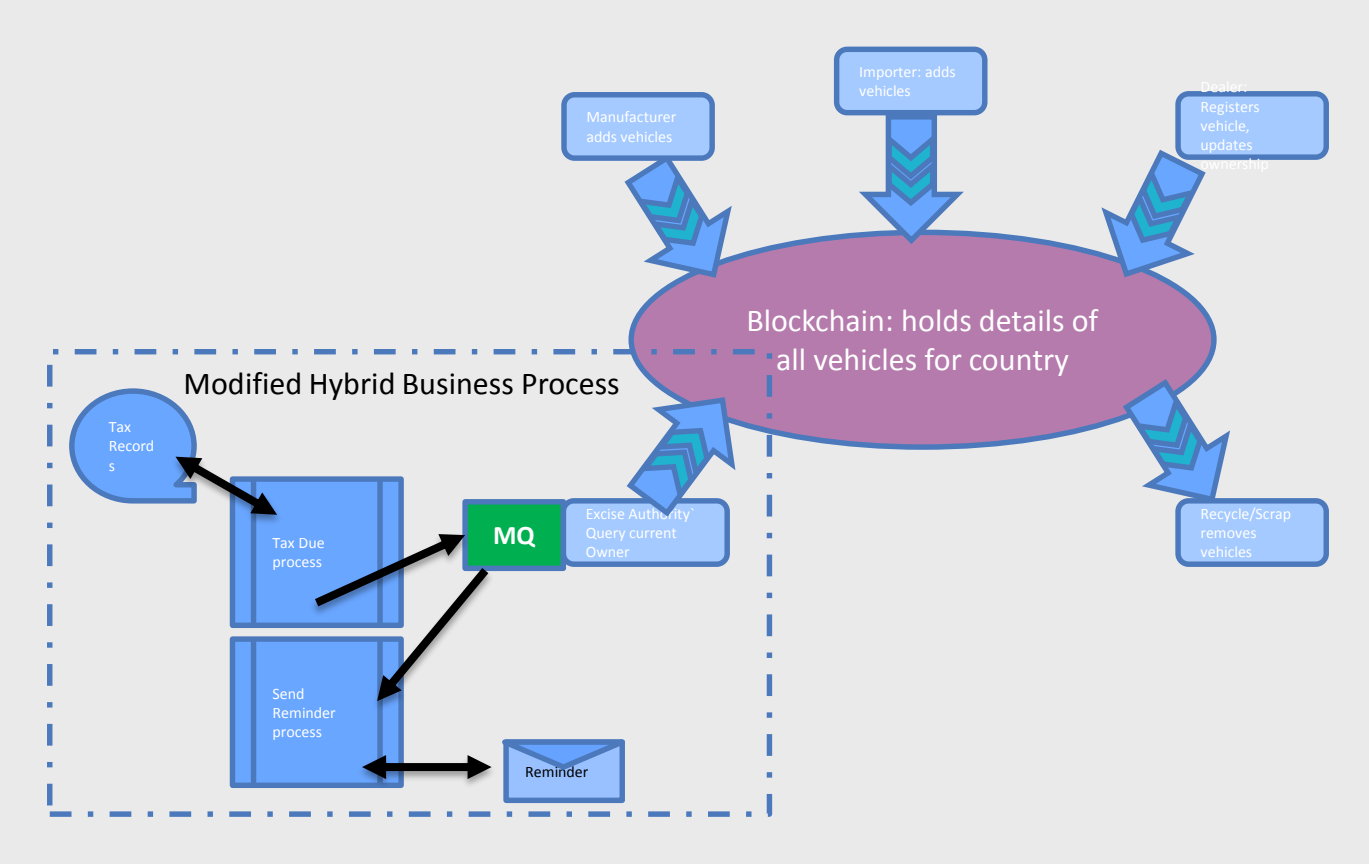

### Connect to Blockchain with MQ Advanced for z/OS VUE

Deploy IBM MQ Bridge to Blockchain to enable applications and systems to participate

Bridge allows an MQ application to connect to Hyperledger Composer Blockchain running in IBM Cloud or running locally

Utilise request-reply MQ messages to query information from Blockchain (e.g. what is the value of the balance on this account)

Use MQ to drive create, read, update and delete operations on Blockchainmanaged assets

No need to understand the ledger-specific APIs, configuration or controls

**Connection to Queue Manager**

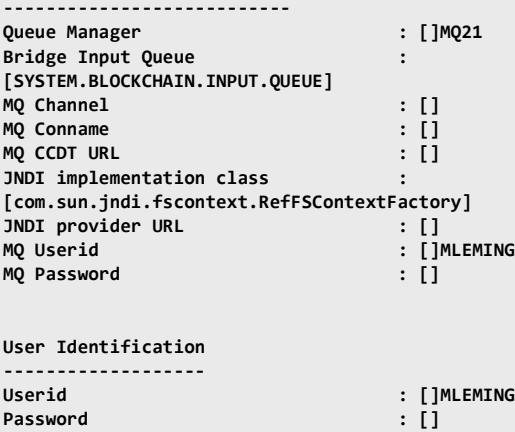

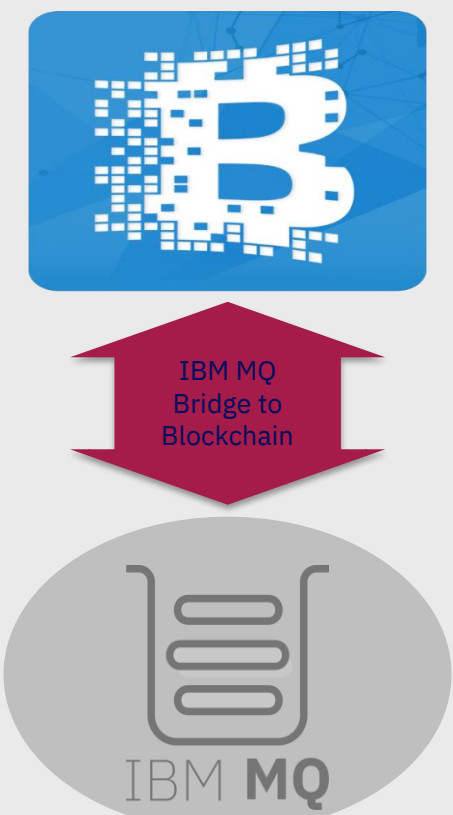

### Run the IBM MQ bridge to Blockchain on z/OS

The bridge can be run on USS and connect via bindings to your z/OS queue manager

No need to install in an x86 Linux environment

Three step process to set up

- 1) Define necessary queues using CSQ4BCBQ
- 2) Generate configuration file in USS: runmqbcb -o config.json
- 3) Run the bridge either in USS or using JCL: CSQ4BCB sample provided

```
/u/mleming/mqm/V9R1M0/mqbc:>ls -1
bin
lib
preregs
samp
/u/mleming/mqm/V9R1M0/mqbc:>ls bin
runmabcb
```
/u/mleming/mgm/V9R1M0/mgbc/bin:>./runmgbcb -o ~config.json 2018-06-21 09:56:05.970 BST IBM MQ Bridge to Blockchain 5724-H72 (C) Copyright IBM Corp. 2017, 2018 Level: V910-DFCT6-L180619

Enter new values for the configuration attributes. Current values are shown in square brackets.

Press ENTER to accept current values; use SPACE+ENTER to clear values; use <new value>ENTER to set a new value.

If lists of values are required these may be separated by commas or entered on multiple lines. A blank line terminates the list.

NOTE: You cannot edit existing values - you can only keep, replace or

Connection to Queue Manager

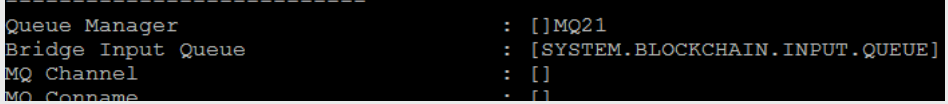

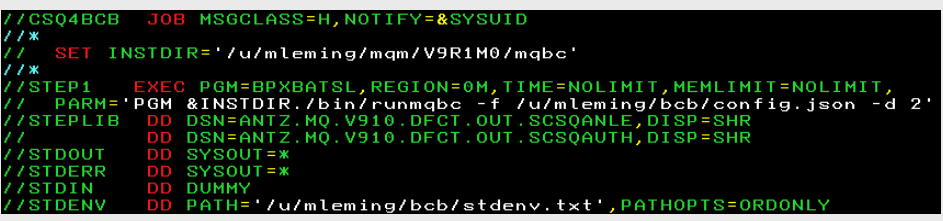

### Client connection flexibility

Traditionally we have supported Java client connections in JEE environments only (tWAS, Liberty, and now CICS Liberty)

Support now added for client connections from Java applications to MQ Advanced for z/OS VUE queue managers running on other LPARs

Including AMS support for Java applications using client connections

Allows you to have more flexibility when setting up your MQ topologies

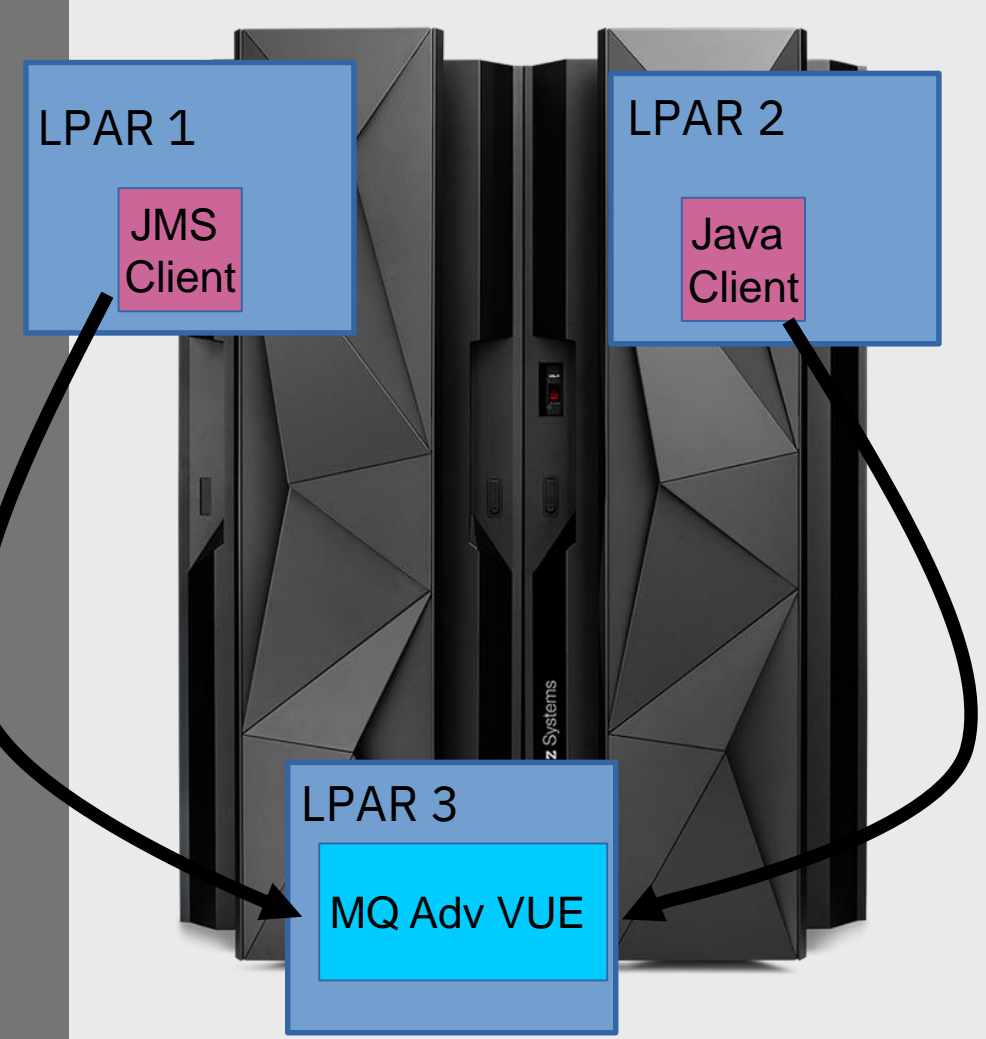

MQ for z/OS enhancements MQ Advanced for z/OS VUE enhancements

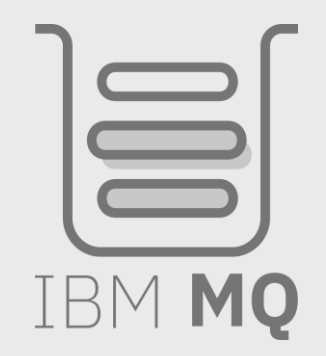

# **25**

### Notices and disclaimers

- © 2018 International Business Machines Corporation. No part of this document may be reproduced or transmitted in any form without written permission from IBM.
- **U.S. Government Users Restricted Rights — use, duplication or disclosure restricted by GSA ADP Schedule Contract with IBM.**
- Information in these presentations (including information relating to products that have not yet been announced by IBM) has been reviewed for accuracy as of the date of initial publication and could include unintentional technical or typographical errors. IBM shall have no responsibility to update this information. **This document is distributed "as is" without any warranty, either express or implied. In no event, shall IBM be liable for any damage arising from the use of this information, including but not limited to, loss of data, business interruption, loss of profit or loss of opportunity.**  IBM products and services are warranted per the terms and conditions of the agreements under which they are provided.
- IBM products are manufactured from new parts or new and used parts. In some cases, a product may not be new and may have been previously installed. Regardless, our warranty terms apply."
- **Any statements regarding IBM's future direction, intent or product plans are subject to change or withdrawal without notice.**
- Performance data contained herein was generally obtained in a controlled, isolated environments. Customer examples are presented as illustrations of how those
- customers have used IBM products and the results they may have achieved. Actual performance, cost, savings or other results in other operating environments may vary.
- References in this document to IBM products, programs, or services does not imply that IBM intends to make such products, programs or services available in all countries in which IBM operates or does business.
- Workshops, sessions and associated materials may have been prepared by independent session speakers, and do not necessarily reflect the views of IBM. All materials and discussions are provided for informational purposes only, and are neither intended to, nor shall constitute legal or other guidance or advice to any individual participant or their specific situation.
- It is the customer's responsibility to insure its own compliance with legal requirements and to obtain advice of competent legal counsel as to the identification and interpretation of any relevant laws and regulatory requirements that may affect the customer's business and any actions the customer may need to take to comply with such laws. IBM does not provide legal advice or represent or warrant that its services or products will ensure that the customer follows any law.

### Notices and disclaimers continued

- Information concerning non-IBM products was obtained from the suppliers of those products, their published announcements or other publicly available sources. IBM has not tested those products about this publication and cannot confirm the accuracy of performance, compatibility or any other claims related to non-IBM products. Questions on the capabilities of non-IBM products should be addressed to the suppliers of those products. IBM does not warrant the quality of any third-party products, or the ability of any such third-party products to interoperate with IBM's products. **IBM expressly disclaims all warranties, expressed or implied, including but not limited to, the implied warranties of merchantability and fitness for a purpose.**
- The provision of the information contained herein is not intended to, and does not, grant any right or license under any IBM patents, copyrights, trademarks or other intellectual property right.

IBM, the IBM logo, ibm.com and [names of other referenced IBM products and services used in the presentation] are trademarks of International Business Machines Corporation, registered in many jurisdictions worldwide. Other product and service names might be trademarks of IBM or other companies. A current list of IBM trademarks is available on the Web at "Copyright and trademark information" at: [www.ibm.com/legal/copytrade.shtml.](http://www.ibm.com/legal/copytrade.shtml)

• .

Thank you

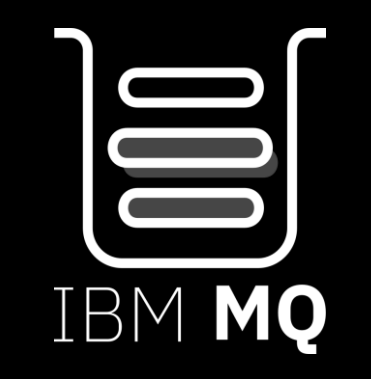

© 2018 IBM Corporation